## Photoshop 2022 (version 23) With License Code License Key x32/64 {{ last releAse }} 2023

First, go to the Adobe website and select the version of Photoshop that you want to install. Then download the installer and open it. Next, follow the on-screen instructions. Once the installation is complete, you must crack Adobe Photoshop. To do this, you need to download a crack for the version of Photoshop that you have. Then, download the crack and open the exe file. After the installation is complete, you should set a crack key that will apply the crack to Photoshop. To do this, launch Photoshop and then open the crack exe file and follow the instructions on-screen. Then, when the crack is applied, you can start using the software.

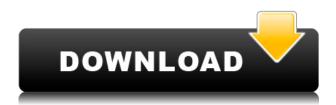

Elements 2021 lets you make subtle edits with Color Picker, which lets you adjust colors up to 10 steps at once. You can also get a look at your image's shadow, highlight and midtone colors by using the histogram tool. Adobe Workspace in Elements 2021 lets you save templates you create and reuse them with the same content throughout your sessions. You'll find additional workspace templates under the Edit tab. In the document browser, you can drag and drop folders or individual files to organize them into projects for a single edit, or you can store content in your personalized libraries. Another handy feature is Organizer, which shows you which files and folders are in use. Content that appears automatically in your libraries can be adapted and reused later. In Elements 2021, you can create and save templates that can be used for a group of images, presets that can be used to assign settings to multiple images, and templates for crops, simplifications and color corrections. This review highlights the program's basics and is focused on people who are just dipping their toes into image editing. It covers the program's basic editing features, which include basic color adjustments like levels and histograms. You can manipulate the brightness and contrast, adjust levels, red-eye removal and create vignettes, which is a matte-like darkening effect in the corners and corners of the image. After you make changes to images, you can save them in several ways. You can save the changes to a new location; in the open location where you opened the file; create a new document with the same features; copy the changes and place them in the same or a different open location; or copy the changes and paste them in a new document.

Download free Photoshop 2022 (version 23)Registration Code [Win/Mac] x32/64 2023

If you need a high level of control - using the keyboard and a dialog-based approach. Editing tools are well organized and you can easily get to the tools and options you need. You can create a screenshot of what you're painting and save it later as a PNG, which may be useful as a base to go ahead and continue editing or replace prior photos. An example of this is being able to perform the following tasks:

- Create designs with basic features.
- Place text & buttons.
- Create basic logos.
- Save revisions without having to return to the desktop, open a dialog, and make changes.
- Control how your elements are aligned.
- Insert elements.
- Edit layers.
- Merge layers.
- Manage different resolutions
- Set the number of layers used for an image.
- Create guides.

If you're looking for a tool to create new graphic designs, consider Adobe Photoshop Lightroom for basic edits. If you need a tool to bring your graphic designs into life, consider Adobe Illustrator or Adobe After Effects. If you take a mix approach, learning how to use each of these tools is important. Lightroom and After Effects offer an isolated workflow so you can work with multiple graphic designs at one time. A great value for anyone looking to design or even just edit graphics for social media ads. The software allows for a wide variety of tools like shapes, text and even eye-catching animations to create designs that are extremely unique. If you are looking to design professional graphics then you should know that Photoshop is the one library to run from as it has every tool for you to edit, design and create your own graphics, including animation. Many designers will recommend Adobe Quill which is a free online graphic design tool that is very nice to use and is super easy to learn. e3d0a04c9c

## Download free Photoshop 2022 (version 23)Serial Number 2023

[Managing panels] customize the Properties panel to view text, add a rulers, create a guide, add an icon, and popup any dialog boxes that you want are the first few things you'll learn in Photoshop. [Creating layers] you'll learn how to use the Colorize tab, the Tint tab, and the Gradient Fill tab to colorize images, remove shadows, or change colors of objects in your work of art, and how pixel format allows you to save files in JPEG or the PNG image file format. Review each Photoshop menu option and the associated Help menu in the book to learn how to edit, apply, or fix a particular photo editing task as well as how to get the best results from the various Photoshop tools and features. You will be guided through the path of doing the work required to make the best use of Photoshop. With top priority being to ensure you get the best possible image, Photoshop matches the workflow of photographers in the field. Specifically it delivers greater precision, depth, and flexibility than other software. In fact, Photoshop is one of the most popular software used by professionals and enthusiasts for photo editing the world over. It is available on computers, tablets, and smartphones, and has been experimenting with virtual reality techniques for photo editing. In this software, you can perform photo touch-ups, either on the spot or as an email attachment. Also, it supports all the major file formats, including raw files input from DSLRs including Nikon. Be that as it may, editing many photos at once can lag and clog up your computer. Make sure to run a reliable backup that will save the recent versions of your work, even if you have any version of Photoshop on your Mac.

download free adobe photoshop cc 2017 language pack download color lookup photoshop cc 2017 download photoshop cc 2014 64 bit photoshop cc 2017 download gratuito gradient photoshop 2017 free download photoshop cc 2017 german language pack download photoshop download gratis crackeado 2017 download adobe photoshop 2017 siberuang photoshop 2017 highly compressed download download photoshop cc 2017 jalantikus

## Other major features include:

- AI-powered Quick Selection Channel, which enables you to draw a path to select multiple layers without selecting individual pixels on layers
- AI-powered Content Aware Fill, which enables you to let Photoshop guess which areas of your image are not inside the object you want to fill in so you can quickly fill them in
- AI-powered smart object feature for exporting created content into compatible formats and manipulating the smart object without having to re-edit the original layer (a big time saver)
- AI-powered Lasso and Polygonal Lasso tools for selection
- AI-assisted in-painting. It detects the areas of the painting that are leftover and fills them in
- AI-powered Object Recognition, which gives your AI-powered computer vision tools the ability to make hundreds of decisions about what it sees: where it's looking, where it's going, where it's no longer looking, and where it's going

There are also new sprite tools, duplicate tools, adjustments controls and several other great upgrades. We are thrilled to have all the great Adobe tools, which are now even more powerful and useful. In addition to adding new tools at Photoshop, we're also looking ahead to the future so that Photoshop can help you create new things, and we've added today's "imagine new worlds" to our ecosystem. New updates to the tools and features in Photoshop Elements will range from

sophisticated improvements of existing tools to industry-leading new additions to complement the new features in Photoshop. For example, the new "Change Speed" feature lets you choose from one of two available speeds—fast or slow—when you adjust the opacity of a brush.

Adobe Photoshop Elements: 5 Essential Apps for Photographers is your guide to getting the most out of Photoshop Elements with the help of 5 essential skills. Whether you're a photographer or retoucher, this book will teach you everything you need to know to instantly master the software. Achieve stunning results with these helpful tutorials covering everything from getting pixel-perfect images, to enhanced edge sharpening, to simulating clay with chalk. The book A5 2008, Photoshop CS5 for Designers, introduces the reader to its capabilities to help the reader to understand, master, and use the power of Photoshop to conquer any photographic or graphic design challenge put before them. The book includes a couple of chapters which contain tutorials that illustrate a different facet of Photoshop. Below are a couple of those classes: Learn all the new features in Photoshop CS5 and learn how to use Photoshop for faster creative work. This introductory class is for new users who are new to Photoshop. It teaches you new features in Photoshop CS5 and how to use them to create engaging images with Photoshop. This class is focused on new features that can speed up all aspects of your design workflow.

**Date:** January 2, 2009 The mist tool is used for creating a one-of-a-kind, amazing effect in Photoshop. For a start, you just need to use the "Ellipse" tool to create a shape, and then use the brush tool to paint a layer. Create a second layer and use the "Dodge and Burn" tool, and then use the "Eggshell effect" tool. Only after this, use the "Glass" tool to connect the shape.

 $\frac{https://soundcloud.com/aleksandrthks/sonic-foundry-sound-forge-60-keygen-download}{https://soundcloud.com/kokerivagyimz/manual-practico-de-primeros-auxilios-e-inyectables-alejandro-medina-pdf}$ 

 $\underline{https://soundcloud.com/galicagigerls/matematicas-2-calculo-integral-dennis-g-zill-solucionario}$ 

https://soundcloud.com/misononaylew/konar-tamil-guide-10th-pdf-download

https://soundcloud.com/osunaromy/harry-potter-e-as-reliquias-da-morte-parte-2-bdrip-dublado

https://soundcloud.com/konstantinxubv/creatura-free-download

https://soundcloud.com/menecakeio9/gpu-shader-30-pes-2013-free-download

https://soundcloud.com/jolitoquamt/chess-master-free-download-full-version

https://soundcloud.com/dickesirajup/cytsoft-psychrometric-chart-22-crack-free-11

https://soundcloud.com/borisvorde/vikramadithyan-malayalam-movie-english-subtitles-download

If you want to gain a better understanding of what makes the high-end software such a great product, this is the book for you. From the Artistic Edge of the Photoshop CS7 Graphics Table to the Multimedia Pages with Motion Tilt-Shift Effects, this book will show you how to master these tools, techniques, and styles in Photoshop. If you're serious about learning Photoshop, this is the book you want. In this book, Safari will prepare you for the Adobe Creative Suite and Photoshop by introducing over 100 real-world projects and step-by-step, SQL-based tutorials, exemplifying the full range of professional output you can create. Photoshop video tutorials let you learn Adobe Photoshop via guided, hands-on learning. The tutorial videos are updated frequently to reflect the latest versions of Photoshop. Just select the section of interest and in a few short minutes, you'll get expert instruction and practical training from our professional instructors. Photoshop Live agrees. The online tutorials in this book can be accessed quickly and easily from any computer with an Internet browser. Learn what's new in Photoshop today and stay up to date with the latest color effects and editing techniques. Want to master Photoshop Elements? This book is designed to give

you the skills to create digital artwork for the Web, the desktop, and print media. It teaches you how to use the most popular features of Photoshop Elements to create pixel-perfect digital art from your photographs and images.

https://72bid.com?password-protected=login

https://www.photo-mounts.co.uk/advert/adobe-photoshop-2021-version-22-1-0-activation-code-with-keygen-win-mac-latest-2023/

 $\underline{https://merryquant.com/adobe-photoshop-cc-2015-version-17-download-free-with-keygen-product-key-full-x64-2022/$ 

https://www.mtcpreps.com/wp-content/uploads/2023/01/martrani.pdf

https://weycup.org/wp-content/uploads/2023/01/Photoshop-CC-Product-Key-Incl-Product-Key-For-Windows-latest-updaTe-2023.pdf

https://1w74.com/photoshop-color-swatches-download-top/

https://www.2arly.com/wp-content/uploads/2023/01/solddei.pdf

https://lilswanbaby.com/wp-content/uploads/2023/01/Download-free-Adobe-Photoshop-2021-Version-2025-1 With Field Version Corried Number Field Torrior and

 $\underline{2251\text{-}With\text{-}Full\text{-}Keygen\text{-}Serial\text{-}Number\text{-}Full\text{-}Torren.pdf}}$ 

 $\underline{https://odingajproperties.com/2023/01/02/adobe-photoshop-2021-version-22-download-free-with-license-key-cracked-pc-windows-2022/2021-version-2021-version-202$ 

 $\underline{https://www.the-mathclub.net/wp-content/uploads/2023/01/Adobe-Photoshop-App-Download-Free-UP}\\ \underline{DATED.pdf}$ 

https://bodhirajabs.com/wp-content/uploads/2023/01/thelgle.pdf

 $\frac{http://www.jobverliebt.de/wp-content/uploads/Download-free-Adobe-Photoshop-2020-Activation-2023}{.pdf}$ 

http://garbledonline.net/?p=1390

https://parsiangroup.ca/2023/01/adobe-photoshop-download-free-windows-8-1-top/

 $\underline{https://aboe.vet.br/advert/download-adobe-photoshop-cc-2015-version-16-with-activation-code-for-windows-last-release-2023/$ 

https://educationkey.com/wp-content/uploads/2023/01/Photoshop-CC-2015-Crack-For-Windows-64-Bits-updAte-2023.pdf

https://mbshealthyliving.com/adobe-photoshop-express-crack-download-for-pc-free/

http://phatdigits.com/?p=37234

https://dealstoheal.com/?p=76037

https://americanzorro.com/adobe-photoshop-download-error-full/

http://www.gea-pn.it/wp-content/uploads/2023/01/Adobe-Photoshop-Cs3-Download-Free-PORTABLE.pdf

http://briannesloan.com/adobe-photoshop-2021-version-22-0-1-download-free-with-full-keygen-for-mac-and-windows-latest-update-2022/

https://kumarvihaan.in/download-free-photoshop-cc-with-registration-code-crack-hot-2022/

https://kuudle.com/download-free-photoshop-cc-2014-crack-x64-2022/

https://articlebeast.online/photoshop-cs6-free-download-for-windows-8-1-pro- hot /

https://www.oceanofquotes.com/wp-content/uploads/2023/01/seanreed.pdf

http://rsglobalconsultant.com/wp-content/uploads/2023/01/Photoshop-2021-Version-2241-Download-free-Serial-Key-x3264-lAtest-versIon-2023.pdf

https://www.petsforever.io/wp-content/uploads/2023/01/lorhal.pdf

http://mindbodyhealthy.org/adobe-photoshop-download-for-pc-free-version-hot/

http://qlami.com/?p=79596

https://www.rueami.com/wp-content/uploads/2023/01/Adobe-Photoshop-11-Download-VERIFIED.pdf http://pitbulldogz.com/index.php/2023/01/02/photoshop-cs5-free-download-google-drive-verified/

https://recetasencilla.xyz/photoshop-2021-version-22-license-key-windows-latest-update-2023/

 $\frac{https://orbeeari.com/photoshop-2021-version-22-1-1-download-license-key-windows-2023/http://trungthanhfruit.com/photoshop-2022-version-23-2-patch-with-serial-key-with-product-key-windows-2023/http://trungthanhfruit.com/photoshop-2022-version-23-2-patch-with-serial-key-with-product-key-windows-2023/http://trungthanhfruit.com/photoshop-2022-version-23-2-patch-with-serial-key-with-product-key-windows-2023/http://trungthanhfruit.com/photoshop-2022-version-23-2-patch-with-serial-key-with-product-key-windows-2023/http://trungthanhfruit.com/photoshop-2022-version-23-2-patch-with-serial-key-with-product-key-windows-2023/http://trungthanhfruit.com/photoshop-2022-version-23-2-patch-with-serial-key-with-product-key-windows-2023/http://trungthanhfruit.com/photoshop-2022-version-23-2-patch-with-serial-key-with-product-key-windows-2023/http://trungthanhfruit.com/photoshop-2022-version-23-2-patch-with-serial-key-with-product-key-windows-2023/http://trungthanhfruit.com/photoshop-2022-version-23-2-patch-with-serial-key-with-product-key-windows-2023/http://trungthanhfruit.com/photoshop-2023/http://trungthanhfruit.com/photoshop-2023/http://trungthanhfruit.com/p$ 

 $\frac{https://dottoriitaliani.it/ultime-notizie/alimentazione/adobe-photoshop-windows-10-free-download-full-version-exclusive/$ 

 $\frac{https://acsa2009.org/advert/download-adobe-photoshop-cc-2019-license-key-win-mac-updated-2023/http://www.cxyroad.com/wp-content/uploads/2023/01/Photoshop-CC-2015-Version-17-Download-Hack-For-Mac-and-Windows-2023.pdf$ 

https://clickasma.ir/adobe-photoshop-download-mobile-version-new/

 $\underline{https://lacasagroups.com/wp-content/uploads/2023/01/Adobe-Photoshop-2021-version-22-Hack-64-Bits-lifetimE-patch-2022.pdf}$ 

This is a new approach to design process where you can work anywhere - on the subway or on a plane. It enables you to work in your browser like a web page - and it also allows you to use/edit your designs on your phone. It is a super collaborative platform. You work together with your team in real-time. It gives designers access to AI-powered design tools that can help them understand how a user will interact with the product or service they're designing. With Adobe Spark, designers can much more easily connect with their users in the moment. Designers can start by browsing and viewing existing designs created by their colleagues in Adobe Spark. They can then interact with the design by changing color, moving, and rotating elements. They can also add their comments and suggestions. One of the most popular options for anyone looking to edit photos, specifically in Photoshop, is the Adjustment Layers. These are pre-layered adjustments to lights and darks, contrast, etc., that can be applied or removed completely. These Adjustment Layers can be applied very easily, and if you lose track of where these Adjustment Layers are you can click on their thumbnail again to turn them off. Linear Gradient is an easy way of adding color effects and enhancing the aesthetics of an image. A bestseller in the photo editing world, artist can draw in brush strokes on a canvas, using the RGB channels. As a result, you will get better linear and gradient effects in your image. Furthermore, you can modify the opacity of colors and/or the brush's size in Photoshop.